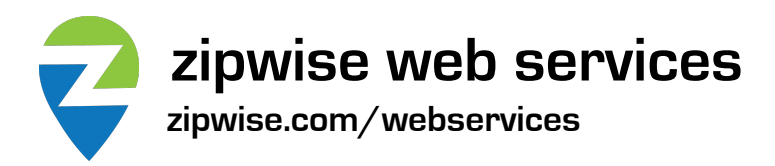

#### Method: **radius**

Descriptions: Returns all ZIP codes within a given radius (in miles) of a starting ZIP code. Locations used are the approximate geographic centers of each ZIP code. Rev. 2022-04

#### **XML**

If you prefer XML, submit the following request, replacing YOUR\_API\_KEY with the key provided:

https://www.zipwise.com/webservices/radius.php? key=YOUR\_API\_KEY&zip=90210&radius=2&format=xml

(Note: the service requires https. You may also use POST parameters instead of GET if you prefer.)

Allowable ZIPs are US 5-digits or Canada 6-characters (do not include the space).

Successful result (contains one result node for every ZIP code within the radius, with its distance in miles):

```
<?xml version="1.0" encoding="UTF-8"?>
<results>
  <result>
     <zip>90210</zip>
     <city>Beverly Hills</city>
     <county>Los Angeles</county>
     <state>CA</state>
     <distance>0.0</distance>
   </result>
   <result>
     <zip>90213</zip>
     <city>Beverly Hills</city>
     <county>Los Angeles</county>
     <state>CA</state>
     <distance>1.9</distance>
   </result>
</results>
```
Error result:

```
<?xml version="1.0" encoding="UTF-8"?>
<results>
  <error>Description of the error</error>
</results>
```
# **JSON**

If you prefer JSON, submit the following request, replacing YOUR\_API\_KEY with the key provided:

```
https://www.zipwise.com/webservices/radius.php?
key=YOUR_API_KEY&zip=90210&radius=2&format=json
```
(Note: the service requires https. You may also use POST parameters instead of GET if you prefer.)

Allowable ZIPs are US 5-digits or Canada 6-characters (do not include the space).

Successful result (contains one result node for every ZIP code within the radius, with its distance in miles):

```
{
     "results": [
          {
              "zip": "90210",
              "city": "Beverly Hills",
              "county": "Los Angeles",
              "state": "CA",
              "distance": "0.0"
         },
          {
              "zip": "90213",
              "city": "Beverly Hills",
              "county": "Los Angeles",
              "state": "CA",
              "distance": "1.9"
         }
     ]
}
```
Error result:

```
{
     "results": {
         "error": "Description of the error"
     }
}
```
### **LIMITATIONS**

Because it is computationally intense, the radius web service is limited to one access per customer per second (free tier only).

Because a potentially huge number of results might be returned, each call of this service is limited to the 250 results. To obtain results after the first page, see the 'page' parameter below.

# **OPTIONAL PARAMETERS**

To obtain results after the first page (i.e. the first 250 results), an optional 'page' parameter can be added. The first page (default) is 0, the second page is 1, etc.

https://www.zipwise.com/webservices/radius.php? key=YOUR\_API\_KEY&zip=90210&radius=500&page=3&format=json

To limit results to only those within either the US or Canada, use the optional 'country' parameter and set it to either 'U' (for US) or 'C' (for Canada):

https://www.zipwise.com/webservices/radius.php? key=YOUR\_API\_KEY&zip=90210&radius=25&country=U&format=json